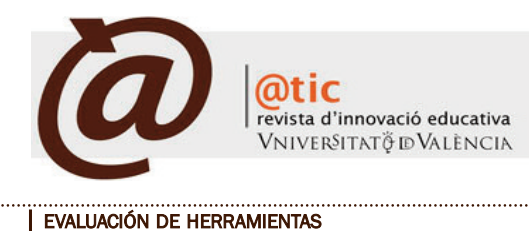

|Págs. 77-82 (6 total)

# Contenedor hipermedia de Estadística Aplicada a la Economía y Ciencias Sociales  $(CEACES)$ : una aproximación<sup>1</sup>

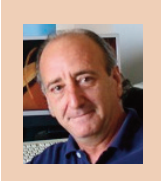

Juan Martínez de Lejarza Esparducer Profesor Titular del Departament d'Economia Aplicada de la Universitat de València [J.Mtnez.Lejarza@uv.es](mailto:J.Mtnez.Lejarza@uv.es)

|Fecha presentación: 14/04/2010 | Aceptación: 15/10/2010 | Publicación: 17/12/2010

#### **1.Introducción. El proyecto CEACES**

En primer lugar hemos de mostrar nuestro agradecimiento a la Universitat de València, en concreto al Vicerrectorado de Plamificació e Igualdad, por el esfuerzo que está haciendo en la promoción y desarrollo de los procesos de aprendizaje que estén fundamentados en la utilización de las tecnologías de la información y la comunicación (TIC). El proyecto CE-ACES es consecuencia de ese esfuerzo.

En el presente artículo nuestra intención es dar a conocer la herramienta sin entrar a valorar su gran impacto como *material* docente. La extensión del mismo nos lo impide. Creemos que en principio es más importante *dar a conocer* para tras ello, en otro artículo posterior, entrar a *valorar* las experiencias que ha conllevado su utilización.

El proyecto Contenedor Hipermedia de Estadística Aplicada a las Ciencias Económicas y Sociales al que hemos denominado por su acrónimo CEACES tenía y tiene, como objetivo, crear un *contenedor* de conceptos, explicaciones, cuestiones, ejercicios y aplicaciones en el entorno de la Estadística Social, Económica y Empresarial.

El hecho de denominarle *contenedor* no es intrascendente. Nuestra experiencia en la utilización y creación de hipertextos, a lo largo de estos últimos años, nos ha hecho variar ciertas creencias e ideas que teníamos respecto a la

utilidad de éstos. El hipertexto puede ser, y es, una formalización de la información que aporta unas capacidades para su uso docente que son evidentes y claras, pero al mismo tiempo carece de ciertas virtudes que serían deseables. De ahí el término contenedor; un espacio virtual en el que se aglutina un desarrollo hipertextual-hipermedia con esquemas y contenidos que no todos tienen ese carácter, más bien lo contrario, siendo estos últimos, por tanto, formalizaciones lineales y por ello ajenas a las características hipertextuales.

El planteamiento para la realización del contenedor CE-ACES surge de la experiencia adquirida en la realización de otros proyectos anteriores, en concreto:

· La creación en 1999 del que denominamos hipertexto de estadística económica y empresarial (HipEstat) formalizado en doble vertiente: como publicación en CD y como versión www en red<sup>2</sup>.

· La creación en el año 2000 del programa de cálculo estadístico CaEst . En versión www3 y compilada. CaEst es un compendio de programas de cálculo estadístico elaborados en java-script de utilidad no sólo docente .

Por otro lado, durante ya algunos cursos, se vienen utilizando los materiales anteriormente citados como herramien-

Julio - Diciembre 2010

| Depósito Legal: V-5051-2008 | ISSn: 1989-3477

<sup>&</sup>lt;sup>1</sup> Una versión previa y reducida de este trabajo se presentó a la I Jornada de Intercambio de Experiencias de Innovación Educativa en Estadística. Celebradas en la Facultad de Economía de la Universitat de València, el 20 de enero de 2010 y organizadas por el departamento de Economía Aplicada, el Servei de Formació Permanent y la Unitat d'Innovació Educativa.

<sup>&</sup>lt;sup>2</sup> Puede consultarse y utilizarse en su versión 4.2 en [http://www.uv.es/~lejarza/estadistic.htm.](http://www.uv.es/~lejarza/estadistic.htm)

<sup>3</sup> Puede consultarse y utilizarse en [http://www.uv.es/~lejarza/caes/index.htm.](http://www.uv.es/~lejarza/caes/index.htm)

tas en el trabajo docente, en concreto en los grupos de estadística de la diplomatura en Ciencias Empresariales, grupos que tienen una metodología docente innovadora, como lo reconoce el hecho de que sean reconocidos como GCID (Grupo Consolidado de Innovación Docente) por la Universitat de València . Asimismo, hemos elaborado algunas ponencias y comunicaciones relacionadas con los proyectos anteriores, lo que nos ha servido para contrastar y divulgar experiencias .

El proyecto CEACES es una trabajo colaborativo entre varios profesores que imparten docencia de las materias contenidas; evidentemente, con las ventajas e inconvenientes que esta colaboración conlleva. Un trabajo en el que tienen cabida distintas versiones de un mismo tema, con enfoques distintos, pues los autores también lo son. Tienen cabida distintos idiomas (castellano, valenciano). Tienen cabida itinerarios alternativos de lectura-visualización dependiendo de la asignatura-materia para la que se quisiera establecer el contenedor como herramienta-material docente. Por tanto, cada colaborador en el proyecto ha aportado, o aportará, el material que ha creído conveniente .

El proyecto CEACES es un proyecto abierto, es decir, creemos que debe estar en permanente modificación, engrandecimiento y puesta al día. Por ello, lo más importante era crear las estructuras necesarias para que las nuevas aportaciones fueran rápidamente utilizables y que ello supusiera el menor coste de trabajo posible . La idea fue crear y mantener una estructura rígida de primer nivel con subestructuras más flexibles. Concretando: crear una primera estructura de entrada bien definida que da lugar a otras que pueden modificarse y desarrollarse con las aportaciones que hacen los colaboradores en el proyecto. Por tanto, lo principal, en un primer momento, fue crear esa útil estructura de desarrollo en base a menús y mapas mentales, adecuándolos a las aportaciones que vendrían después.

*El* contenedor *y la docencia*

CEACES ha sido creado con el fin fundamental de servir de material docente no sólo para una materia sino para varias, y con posibilidades de utilización para otras afines en los títulos de grado. El *contenedor* viene utilizándose como material docente principal en los denominados GCID (Grupo Consolidado de Innovación Docente de la Universitat de València) de estadística de la diplomatura en Ciencias Empresariales. Los materiales teóricos contenidos son los que utilizan los alumnos para su aprendizaje, y los programas de cálculo que contiene4 son los manejan habitualmente para realizar sus prácticas. El CEACES sirve para que los alumnos, si lo desean, descarguen información, o bien para que *estudien* directamente en el hipermedia, con las ventajas que eso supone. Mediante la utilización de las pantallas de las aulas los contenidos de CEACES actúan como material valiosísimo en las explicaciones de clase.

Por otro lado, CEACES, en su totalidad y doble versión, va a formar parte del proyecto RODERIC (Recursos Oberts Digitals per a l'Ensenyament, la Recerca i la Cultura de la Universitat de València) así como en parte y especificado en itinerarios (cursos) en el Open Curse Ware de la Universitat de València. Por tanto CEACES es un material docente en uso y con aspiraciones de seguir siéndolo cada vez más.

Para terminar esta introducción al proyecto y modo de resumen podemos establecer que:

- El trabajo para la consecución del proyecto es de tipo colaborativo entre los autores-del mismo.

| Martínez de Lejarza, Juan (2010). Contenedor hipermedia de Estadística Aplicada a la Economía y Ciencias Sociales (CEACES): una aproximación|

- El proyecto es la elaboración de un *contenedor* en tanto en cuanto no sólo se trata de un hipertexto (hipermedia) sino que lo supera en el sentido de aportar elementos no propios de éste: elementos lineales imprimibles y otros que sugieren determinados itinerarios; por tanto,imprimen carácter lineal a la alinealidad intrínseca del hipertexto-hipermedia.

- El CEACES se planteaba en una doble versión. Una versión en red y otra compilada como un único archivo. La primera más versátil, modificable y de utilización abierta. La segunda estática en cuanto a su contenido y estructura, pero con algunas funciones muy aconsejables como la de búsqueda e historial de navegación.

### **2. Metodología y Elaboración de CEACES**

El proyecto Contenedor Hipermedia de Estadística Aplicada a las Ciencias Económicas y Sociales (CEACES), como hemos indicado, es un trabajo colaborativo, es un hipermedia y es un desarrollo nuevo de un proyecto previo realizado anteriormente: HipEstat.

En el proyecto han colaborado profesores del Área de Métodos Cuantitativos Aplicados a la Economía y la Empresa de la Universitat de Valencia: F. La Roca, I. Martínez de Lejarza, R. Martínez, S. Méndez, R. Yagüe y el autor de este artículo, en calidad de director-coordinador del mismo. Cada integrante del proyecto ha aportado y/o aportará, según el caso, el material que ha considerado o considere oportuno en relación al amplio contenido del proyecto. Los materiales aportados van desde consideraciones teóricas en formato texto a aplicaciones multimedia de formas diversas.

La forma, la formalización, del proyecto es, como ya se ha apuntado, un contenedor hipermedia. El fondo, los contenidos, son los referentes a la estadística aplicada a las Ciencias Económicas y Sociales como lógicamente se desprende del título del proyecto. Son los contenidos inherentes a la materia de estadística en las titulaciones relacionadas con la Economía y las Ciencias Sociales en toda su amplitud, es decir, intentando llegar desde el nivel inferior (cursos inferiores) a niveles superiores. Atendiendo a bloques tradicionales en la Estadística Aplicada tendríamos: Estadística Descriptiva, Teoría de la Probabilidad, Modelos de Probabilidad, Inferencia Estadística, Muestreo y Contrastes, Técnicas Multivariantes, Control de Calidad. Son, como se aprecia, bloques más o menos tradicionales que están en mayor o menor medida, con mayor o menor desarrollo y con mayor o menor profundidad, en las materias que ahora se imparten para las titulaciones relacionadas con la Economía y las Ciencias Sociales.

Los contenidos no sólo son desarrollos, más o menos profundos, de cuestiones teóricas, sino que abarcan ejercicios prácticos y evaluativos. El contenedor de manera resumida esta compuesto por: mapas mentales, menús, desarrollos textuales teóricos, ejercicios resueltos, ejercicios planteados, tests autocorregibles, programas de cálculo estadístico, presentaciones, gráficos animados, vídeos, casos propuestos, casos resueltos y archivos aglutinadores de desarrollos (temas) teóricos, y ejercicios, perfectamente imprimibles .

<sup>&</sup>lt;sup>4</sup> Programas que forman de la CaEst incluida en CEACES y de la que hablaremos posteriormente

Se han establecido unas premisas previas a la elaboración-diseño del contenedor. Premisas clásicas si se quiere, pero eficaces como punto de partida. Por ello nos planteamos, en principio, que debe reunir las tres características básicas que plantea J. Adell (1995), que son:

· Un diseño claro de la estructura del hipermedia, de la que se debe hacer consciente al usuario (incluyendo meta-información, por ejemplo, mapas mentales).

· Una elaboración cuidadosa de las páginas que tenga en cuenta los diferentes tipos de usuarios y plataformas potenciales, y que incluya la suficiente información para que el lector pueda decidir entre las diversas opciones que se le ofrecen.

· Un conjunto de dispositivos de navegación que permitan a los lectores: a) determinar su localización actual; b) hacerse una idea de la relación de tal localización con otros materiales; c) volver al punto de partida; y d) explorar materiales no directamente vinculados a los que se encuentran en este momento

Aparte de estas características, creemos necesaria otra importante, que no es más que la simplicidad en la interfaz de usuario. La utilización informática ha de ser simple de manejar y lo más universal posible; pensemos que nos enfrentamos a usuarios con diversas capacidades de *movimiento* informático y también con diversos entornos y plataformas. Debemos, por tanto, huir de soportes específicos, complicados y de carente universalidad (Martínez de Lejarza, J2003).

Ampliando los puntos anteriores, planteamos que un *diseño claro* supone dar al usuario de una manera sencilla la información necesaria sobre lo que puede llegar a encontrar y dónde. Estructuras de índices prioritariamente gráficos que representen los espacios y que permitan cierta concepción global. Unos deseables mapas mentales que concreten la estructura global, y deseables grafos o diagramas que estanquen parcelas de cierto contenido unitario y que a su vez estén relacionadas con y en el esquema general.

## **3.-Resultados:Algunosaspectos concretosde CEACES**

El contenedor CEACES se encuentra en la dirección web proporcionada por la Universidad de Valencia: [http://www.uv.es/ceaces.](http://www.uv.es/ceaces) En dicha dirección se encuentran los archivos que le dan cuerpo y lo forman. Por otro lado, de esa misma dirección puede descargarse un único archivo, *ceaces.exe*, que es la versión compilada5 de todo el proyecto, de todos los archivos. Es nuestra intención en este apartado resaltar algunos aspectos de lo realizado, a sabiendas de que lo mejor es comprobarlo en el propio sitio web.

La diferencia fundamental entre la versión compilada y la versión en red estriba en que la primera está compuesta por un único archivo que, una vez descargado, no necesita para su visualización de conexión a la red Internet; además está versión posee algunas características distintas que luego veremos. De cualquier manera los aspectos formales son idénticos.

Al abrir el contenedor CEACES el lector-visor se encuentra con un menú (Figura 1) que hemos querido que sea lo mas amplio y al mismo tiempo simple posible. Es un menú de

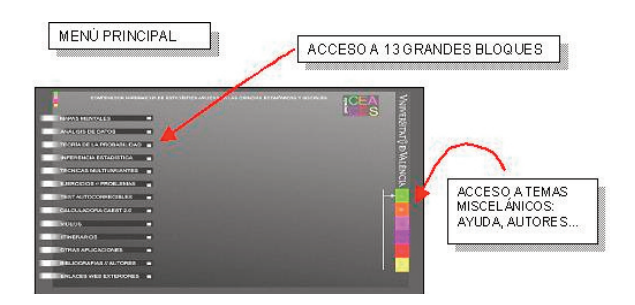

Figura 1.

| Martínez de Lejarza, Juan (2010). Contenedor hipermedia de Estadística Aplicada a la Economía y Ciencias Sociales (CEACES): una aproximación|

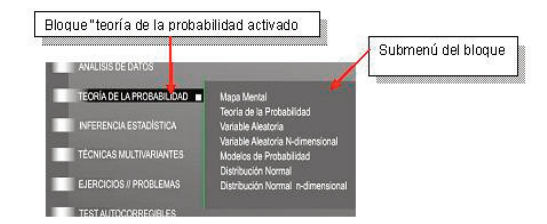

#### Figura 2.

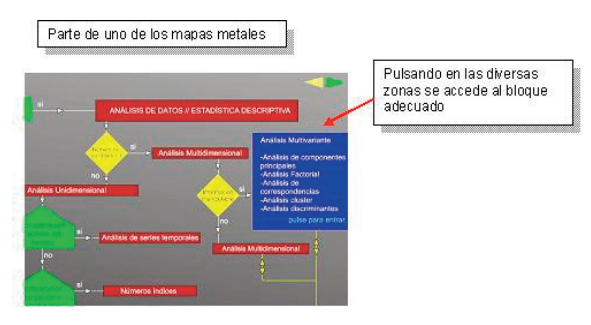

### Figura 3.

doble nivel, de manera que de lo a primera vista visible sólo se pasa a un submenú. Los menús de tres, y ya no digamos de más niveles, producen una sensación de pérdida caótica mucho mayor. El primer nivel (visible al entrar) da cabida a los grandes subgrupos a desarrollar (Mapas mentales, Análisis de datos, Multivariante..), sin entrar en ninguno de ellos sino como acceso al correspondiente submenú específico.

La idea es mantener siempre la estructura del primer nivel, la entrada, a medida que se modifiquen contenidos de manera que los 13 bloques tiendan a ser fijos, modificables sólo si fuera necesario. Además de los accesos a los submenús, la entrada principal contiene accesos a cuestiones de interés sobre el propio proyecto: ayuda, autores, acciones técnicas, direcciones de contacto…

*Bloques –Submenús de CEACES*

Los submenús contienen accesos directos ordenados a determinados temas de gran amplitud, relacionados con el bloque del que proceden.

Siempre que es posible el submenú contiene un mapa mental del bloque (Figura 3) , como en el caso del gráfico (Figura 2). Creemos que la navegación desde mapas mentales es imprescindible para la mejor compresión y ordenación de la información así como, claro está, de sus relaciones.

<sup>5</sup> Compilada en concreto con el programa WebCompiler de X2net, Londres.

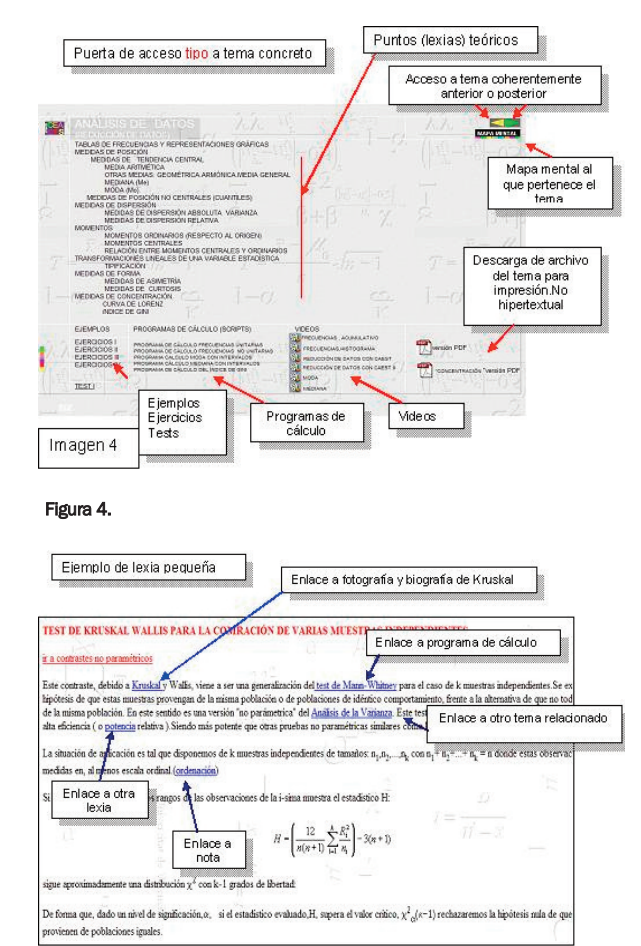

#### Figura 5.

Ï

Los apartados de los submenús dan acceso a partes definidas del hipermedia. Dan lugar a temas concretos, diseñados todos, en su puerta de acceso, de idéntica manera (Figura 4). Con la misma ubicación para cada uno de los componentes: puntos teóricos, ejercicios, test, programas, vídeos, archivo de impresión…

Desde la "puerta" tipo se accede a cada una de las partes (lexias) de contenido diverso e hipertextual (Figura 5) enlazadas, por tanto, con otras que pueden o no ser del mismo tema o medio: otras partes teóricas, referencias de autores, programas de cálculo, vídeos, notas… en cualquier caso partes que forman el contenedor

Para salvaguardar mejor, o simplemente para hacer constar la autoría<sup>6</sup> de las lexias o de determinadas partes, hemos establecido un sistema de referencias en base a un acción java-script. Así la lexia-parte (Figura 6) en la que se quiera referenciar al autor de la misma contiene una pequeña aplicación interna que resalta, si se pulsa, la referencia al autor o autores de la misma.

Parte importante del CEACES, incluso autónoma, es la denominada calculadora estadística (CaEst). Está plenamente integrada en el contenedor y enlazada con los diversos aspectos teóricos. La calculadora es un compendio de programas en lenguaje java-script que realizan cálculos es-

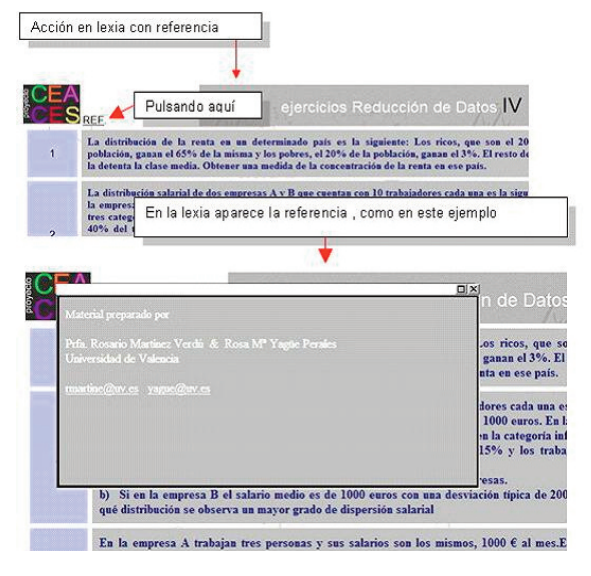

Figura 6

Martínez de Lejarza, Juan (2010). Contenedor hipermedia de Estadística Aplicada a la Economía y Ciencias Sociales (CEACES): una aproximación|

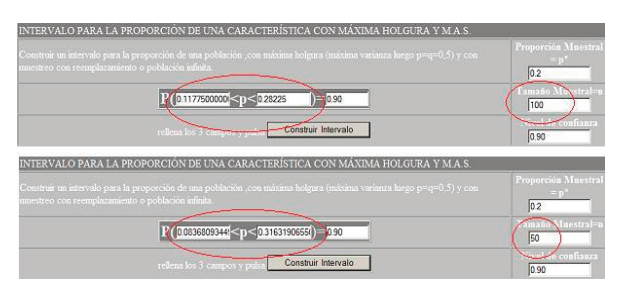

Figura 7.

tadísticos específicos, desde hallar medias y regresiones hasta contrastes de hipótesis y anova. Está diseñada buscando las formas de cómo se haría una tarea en clase, y no de un programa de cálculo estadístico comercial y potente. Se ha buscado que su utilización sea fácil y versátil.

Sencillamente, se introducen los datos, se ejecutan y la calculadora devuelve el resultado listo para ser impreso. Lógicamente, esa facilidad la convierte en una herramienta docente, ya que una pequeña variación de los datos sugiere resultados distintos que permiten mejoras en la comprensión de las situaciones . Como ejemplo simple: al variar solamente el tamaño muestral (de 100 a 50) se ve de manera clara cómo el rango del intervalo se aumenta (Figura 7).

*Aspectos de la versión compilada*

Como ya se dijo en párrafos anteriores, el contenedor CEACES se ha desarrollado en dos versiones: una para funcionar en la red y la otra compilada en un único archivo. La versión compilada es la transformación-unificación de todos los archivos que componen el hipermedia en un único elemento que contiene a todos y con la misma estructura. Como la compilación se produce en un momento determinado, el archivo resultante contiene lo que en ese determinado momento hubiere. Por tanto, para engrandecer o mejorar aspectos del CEACES sería necesario volver a compilar el todo, algo, por otra parte, no muy complicado.

La compilación se lleva a cabo mediante una aplicación

<sup>6</sup> Evidentemente los derechos de autor en este tipo de trabajos son difíciles de salvaguardar. Todo el trabajo está sujeto a licencia *Creative Commons*.

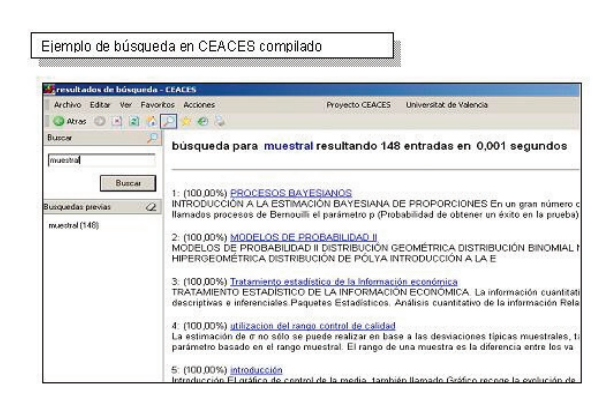

### Figura 8.

Ï

informática7 . El resultante es un archivo autoejecutable que mantiene la interface del navegador de Internet (Internet Explorer de Windows). Cuando utilizamos el autoejecutable da la sensación de que estamos navegando en la red, pero en realidad sólo lo hacemos entre los caminos del propio archivo, que son exactamente los mismos del hipermedia que se compiló.

La desventaja de la versión compilada, ha quedado claro, es que no se puede modificar de manera sencilla, lo que también supone una ventaja para salvaguardar ciertos aspectos de la autoría.

Por otro lado, el CEACES compilado tiene ventajas que no se dan en el abierto, en la web. Por un lado es un único archivo, por tanto, más fácilmente transmisible y/o susceptible de ser distribuido en CD o por otros medios. Además, la estructura de archivos queda invisible y por tanto inaccesible y no manipulable.

En el archivo compilado es posible la búsqueda de lexias-partes que contengan un determinado término.

En la representación anterior (Imagen 8) se observa que aparentemente estamos en el navegador IE de Windows cuando es posible que ni siquiera estuviéramos conectados a la red. Por otro lado, al buscar el término *muestral* nos encuentra 148 lexias-partes del contenedor que lo contienen; nos da la lista desde la que podríamos acceder a cualquiera de ellas. Evidentemente, esta posibilidad de búsqueda interna es una utilidad muy deseable, de la que lógicamente carece la versión web, en la que es posible la búsqueda pero, no por palabras-términos internos a la lexia, sino por nombre de archivo

La versión compilada también nos permite tener constancia del itinerario de lexias-partes a las que hemos accedido. Como sabíamos que esto era así, a la hora de elaborar cada lexia se les ha denominado a cada una de ellas con un nombre que hiciera referencia a su contenido; de esta manera el usuario de la versión compilada tiene constancia de la que ha visitado y de lo que de manera somera y segura contiene.

Este historial es únicamente de las partes vistas-leídas del contenedor y ni afecta ni se ve afectado por el propio y general de navegación web que el usuario pueda tener.

En el ejemplo (Imagen 9) se aprecian los nombres de las páginas visitadas, nombres que se ha intentado que de manera simple hagan referencia al contenido de la lexia.

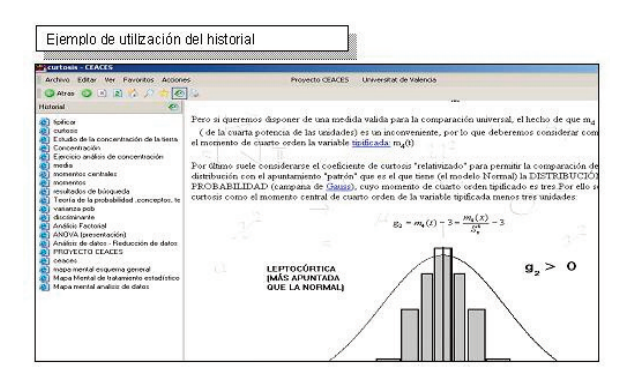

Figura 9.

Martínez de Lejarza, Juan (2010). Contenedor hipermedia de Estadística Aplicada a la Economía y Ciencias Sociales (CEACES): una aproximación|

El archivo compilado también dispone de capacidad de guardar las lexias favoritas; este grupo de favoritas crea un posible itinerario de visualización-lectura susceptible de ser guardado para ser utilizado en otra ocasión. Este grupo de favoritos(as) nada tiene que ver con el utilizado en el navegador del usuario.

Por último, probablemente, para conocer las características del contenedor lo más adecuado es viajar un rato por sus adentros, disfrutando de lo que puedan ser virtudes y criticando sus defectos. Por eso invitamos al lector a esa travesía en <http://www.uv.es/ceaces>

# **4. Bibliografía**

Adell, Jordi (1995). La navegación hipertextual en el World Wide Web: implicaciones para el diseño de materiales educativos. Comunicación Presentada a *EDU-TEC'95. II Congreso de Nuevas Tecnologías de la Información y la Comunicación para la Educación.* Universitat de les Illes Balears, Palam de Mallorca, 22- 24 de novembre de 1995. <http://nti.uji.es/docs/nti/edutec95.html>

Martínez de Lejarza, Juan; Martínez de Lejarza Ignacio (1999). *Hipertexto de Estadística Económica Empresarial* .Valencia: ACDE Editores, Publicación en formato CD-Rom.

- Martínez de Lejarza, Juan; Martínez de Lejarza, Ignacio (2000). El hipertexto i/e como soporte docente,dificultades para su creación y utilización. *Anales XIV Reunión de Asepelt España*. Oviedo, Junio 2000 .ASEPELT-España,2000.
- Martínez de Lejarza, Juan; Martínez de Lejarza Ignacio (2001). El hipertexto y docencia informatizada, dificultades para su desarrollo: Hipestat: Una experiencia docente II. *Jornadas ASEPELT de nuevas tecnologías para la enseñanza de Economía Aplicada*. Bilbao.
- Martínez de Lejarza, Juan (2003). *Formalización hipertextual del análisis económico espacial del Area Metropolitana de Valencia.* Tesis doctoral, Universitat de València.
- Melero, R.; Martínez de Lejarza, I; Hernández, J.R.; Martínez de Lejarza, J (2003). The Engine of ideas. A collaborative project for students participation (A prototype*)* . En: Rodrígo Peñarrocha, V.M. *et al.* (eds.) (2003). *International Conference on Network Universities and E-learning* (formato CD-ROM), Editorial de

 $7$  En concreto como ya se ha dicho con el programa WebCompiler de X2net, Londres

la UPV (Valencia, Spain, 2003). Melero, R.; Martínez de Lejarza, I.; Hernández, J.R.; 2004. Hosting the engine of ideas. A self-organizing collaborative project designed for learning by participing .*IADIS International Conference on Web Based communities*. Lisboa (Portugal)

| Martínez de Lejarza, Juan (2010). Contenedor Hipermedia de Estadística Aplicada a la Economía y Ciencias Sociales (CEACES): una aproximación

# | Cita recomendada de este artículo

Martínez de Lejarza Esparducer, Juan (2010). Contenedor hipermedia de Estadística Aplicada a la Economía y Ciencias Sociales (CEACES): una aproximación. *@tic. revista d'innovació educativa.* (nº 5) [Evaluación de herramientas] UrL. Fecha de consulta, dd/mm/aaaa.

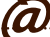